## *WZÓR WZÓR*

## UPOWAŻNIENIE DO ODBIORU BANDEROL PODATKOWYCH I LEGALIZACYJNYCH UPOWAŻNIENIE DO ODBIORU BANDEROL PODATKOWYCH I LEGALIZACYJNYCH WYDAWANE W POSTACI ELEKTRONICZNEJ

…………………………… Miejscowość ......................, dnia ………………..

nazwa urzędu skarbowego właściwego w zakresie spraw dotyczących znaków akcyzy

UPOWAŻNIENIE nr .................... / 20....

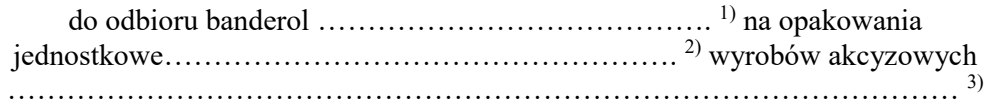

Upoważnia się niniejszym:

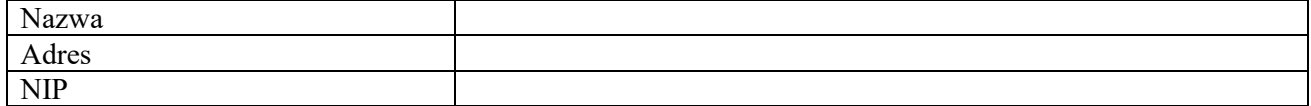

## w imieniu i na rzecz której, którego, których\*) działają:

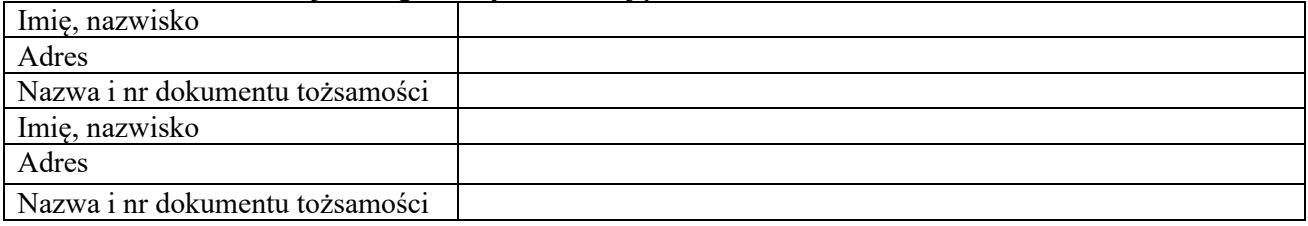

do odbioru i wydania przez ………………………………………………………..…………………………… ………………………………………………………………………………………………........…….…..…. 4)

## następujących rodzajów i ilości banderol:

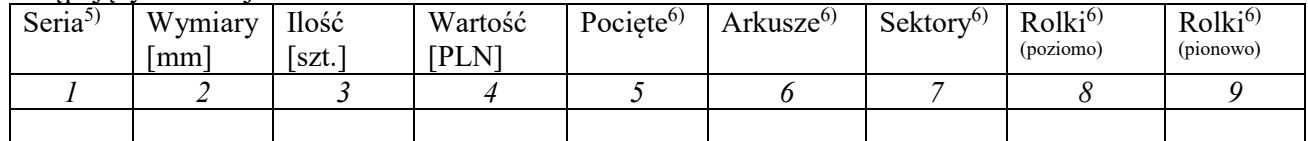

Słownie: ............................................................................................................................................................. …………………………………………………………………………..………..………...… sztuk banderol.

> ……………………………………… nazwa wystawiającego upoważnienie

Objaśnienia:

- 1) Należy wpisać odpowiednio: podatkowych albo legalizacyjnych.
- 2) Należy wpisać odpowiednio: importowanych, nabytych wewnątrzwspólnotowo albo wyprodukowanych na terytorium kraju.
- <sup>3)</sup> Należy wpisać odpowiednio: tytoniowych (papierosów albo tytoniu, albo cygar, albo cygaretek) albo spirytusowych, albo winiarskich, albo suszu tytoniowego, albo płynu do papierosów elektronicznych, albo wyrobów nowatorskich.
- 4) Należy wpisać nazwę i adres jednostki organizacyjnej wydającej banderole.
- 5) Oznaczenie serii według wzorów banderol ogłoszonych w Dzienniku Ustaw.
- $60$  Należy zaznaczyć "X".
- \*) Niepotrzebne skreślić.